## , tushu007.com

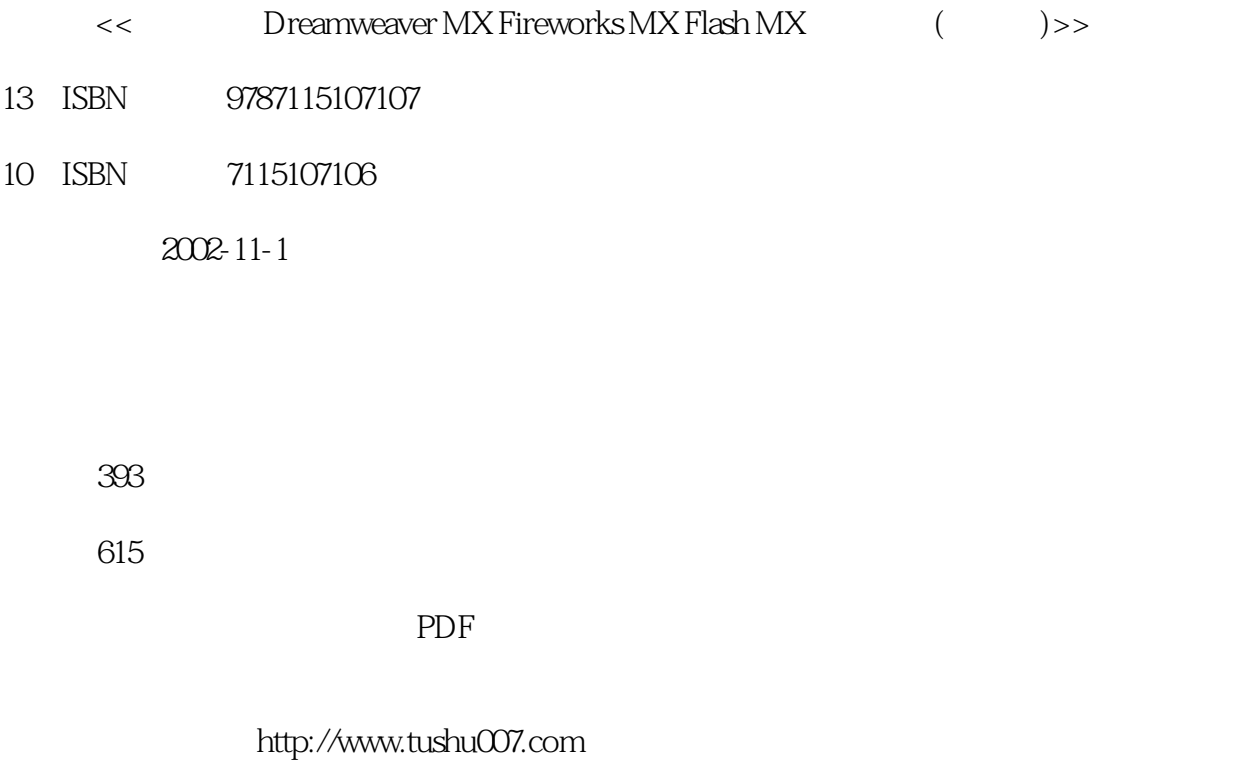

## , tushu007.com

# << Dreamweaver MX F>>

Dreamweaver Fireworks Flash Macromedia 2002<br>"Preamweaver MX Fireworks MX Flash MX, 3  $\kappa$  , where  $\kappa$   $\kappa$   $\k$ Dreamweaver Fireworks  $\mathbb R$  as a set of  $\mathbb R$  as a set of  $\mathbb R$  as  $\mathbb R$  as  $\math$  $3$ 

> Dreamweaver 4.0 Fireworks 4.0 Flash 5.0 2001 Macromedia MX

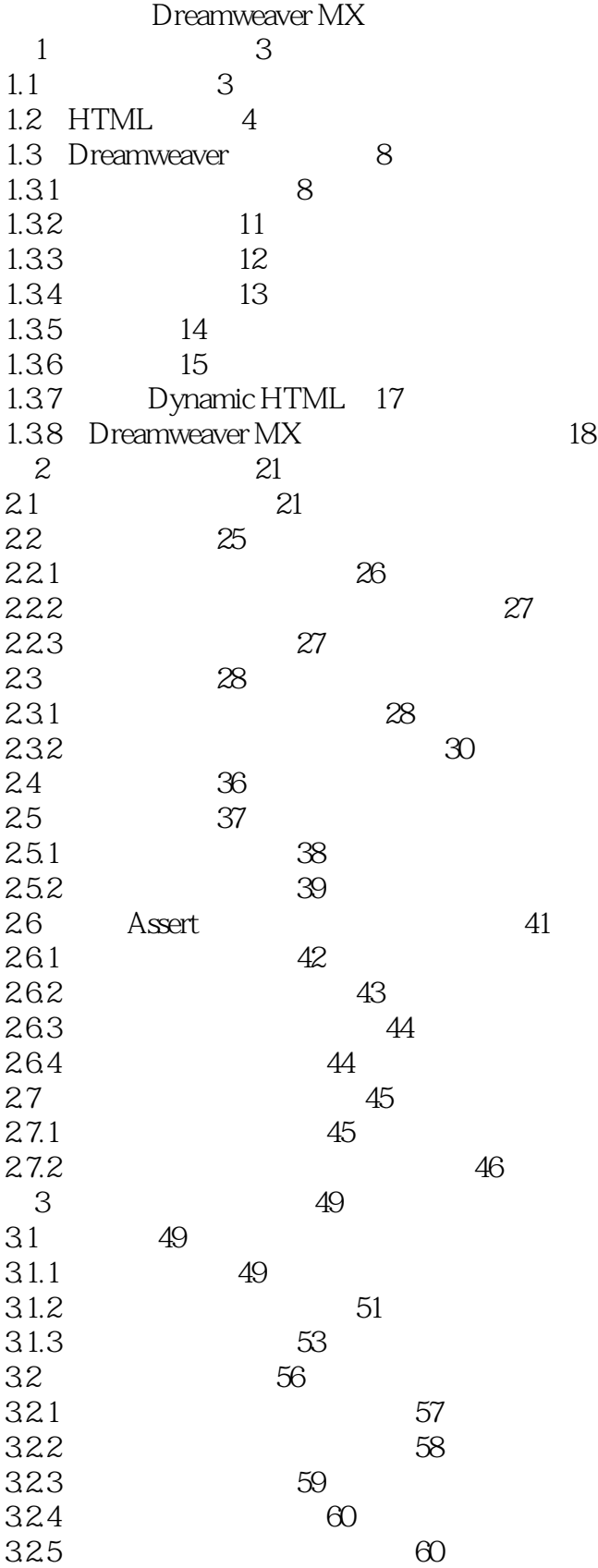

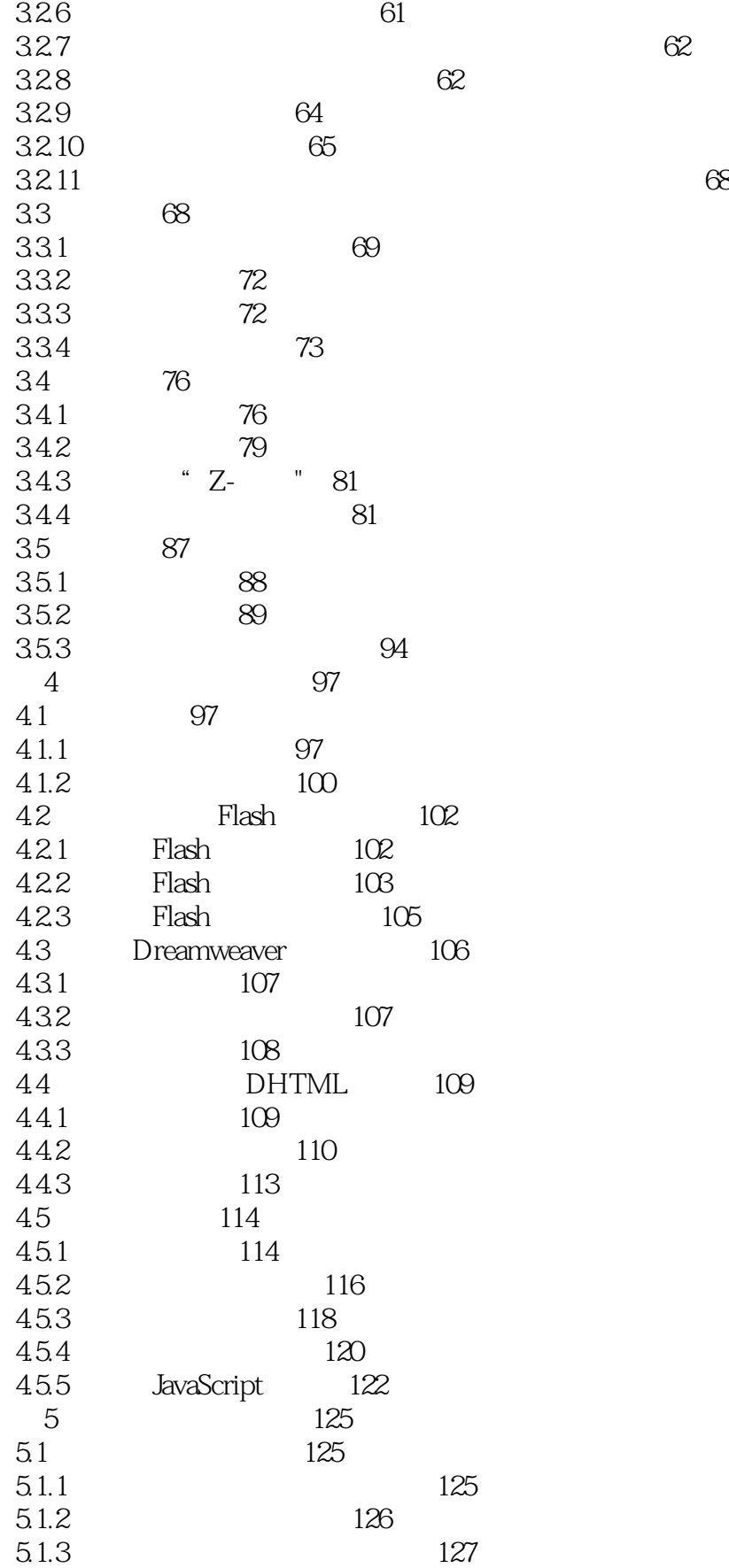

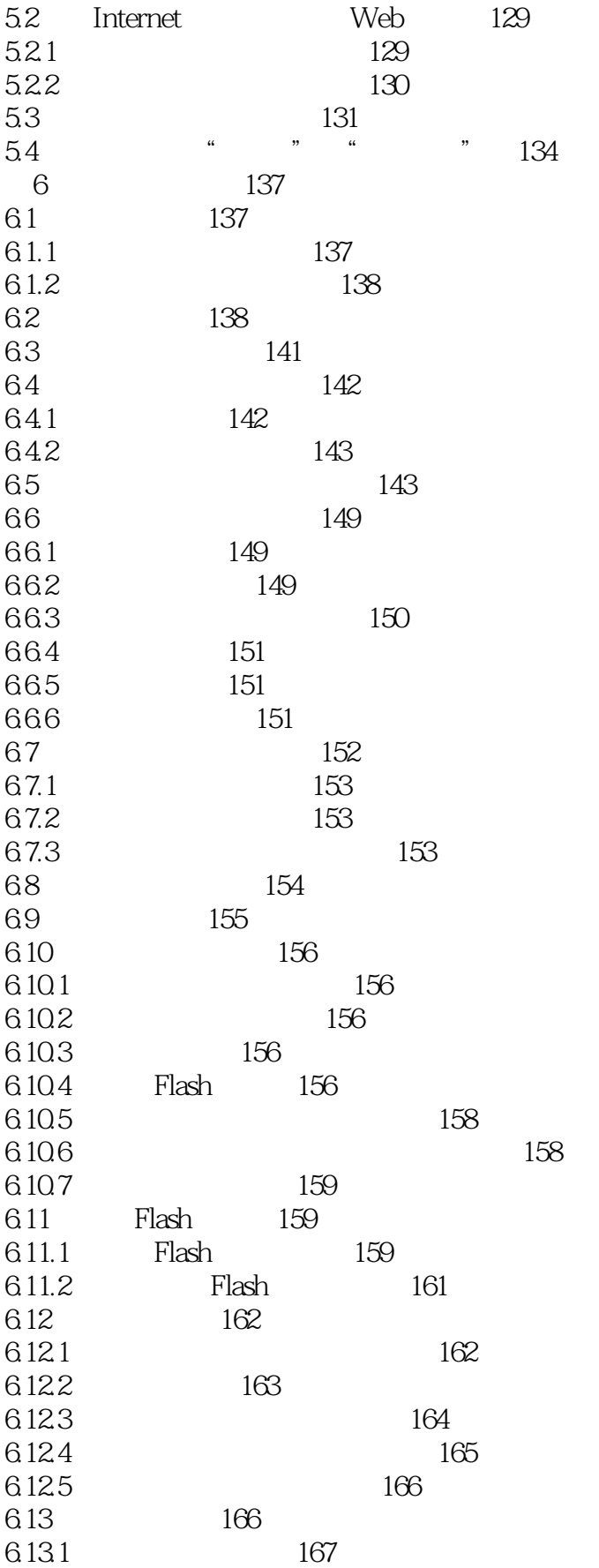

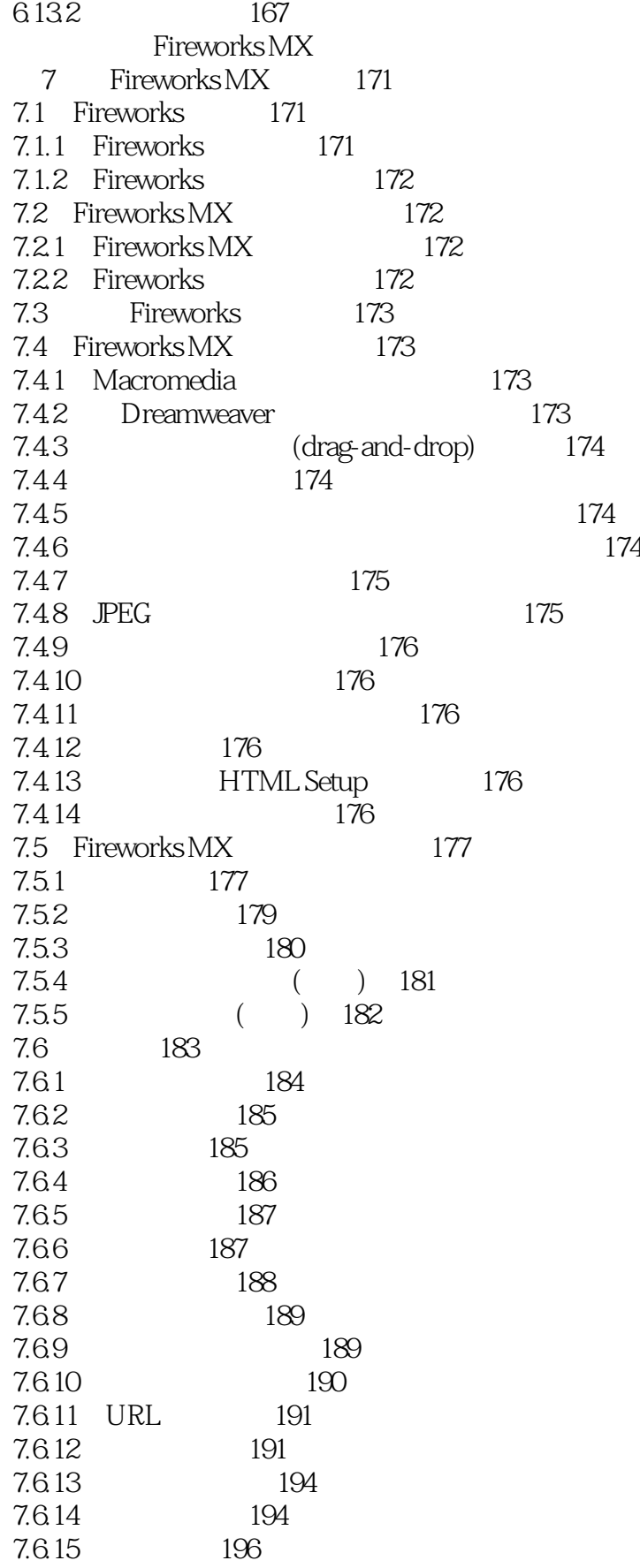

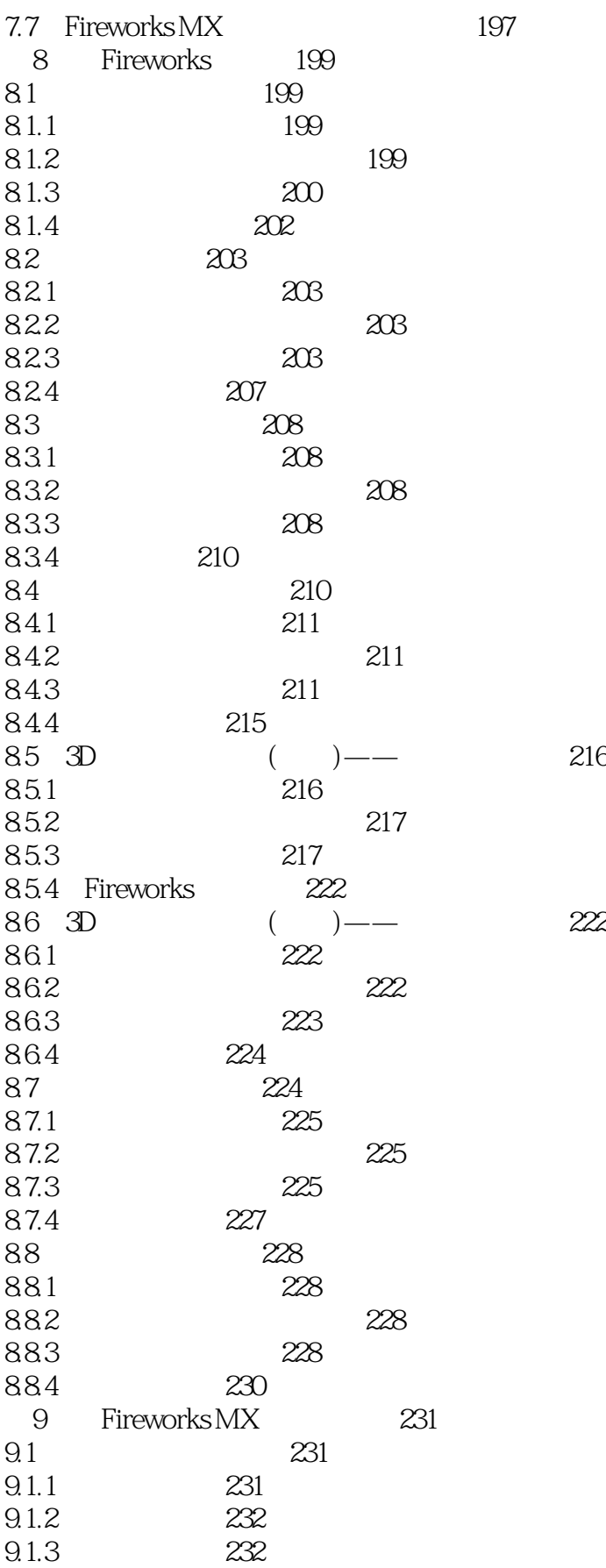

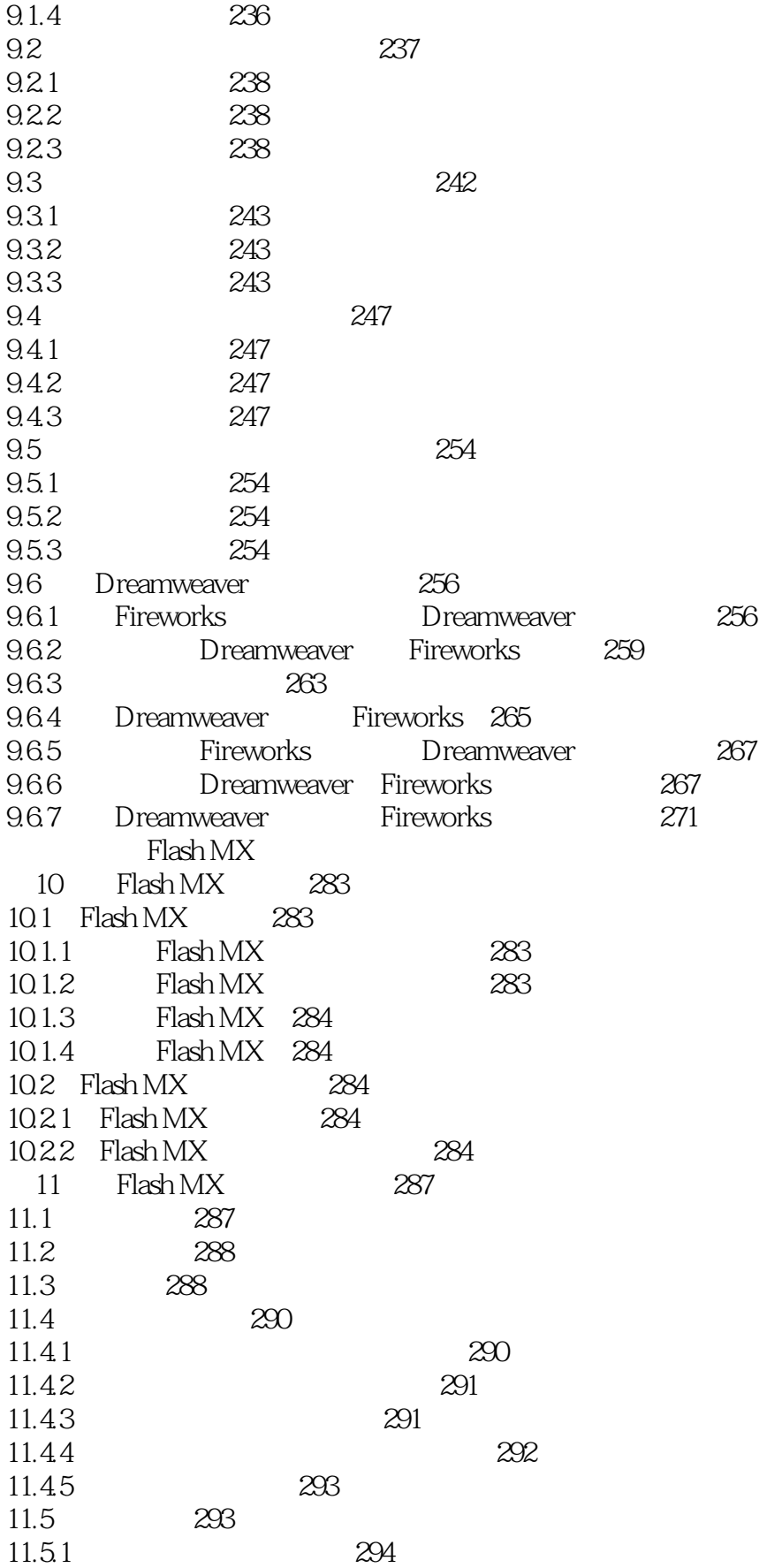

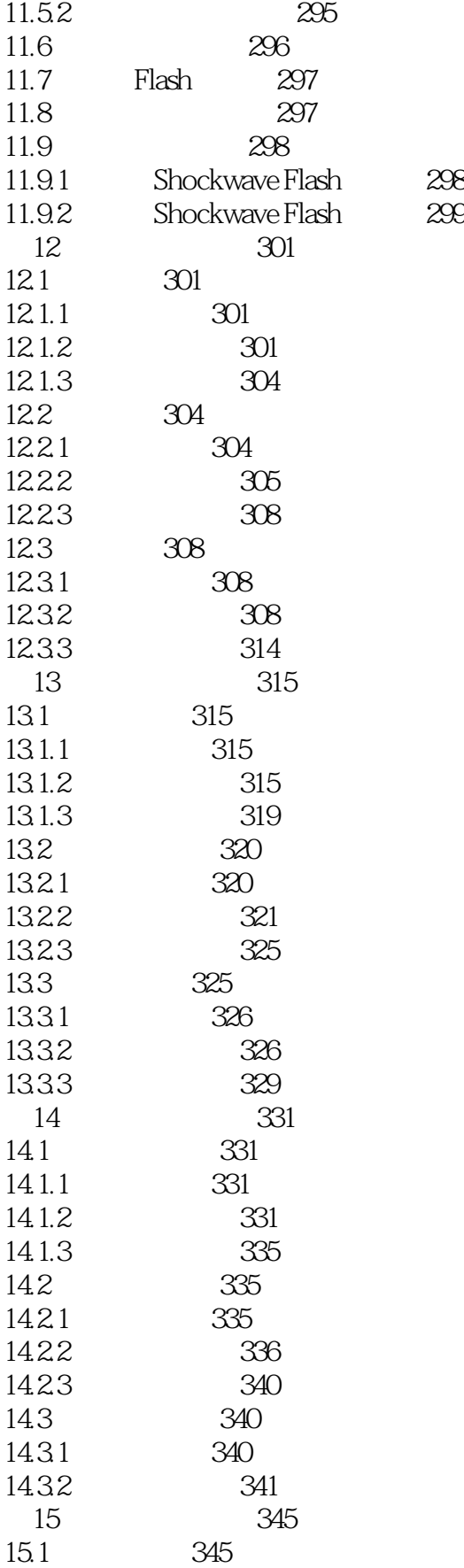

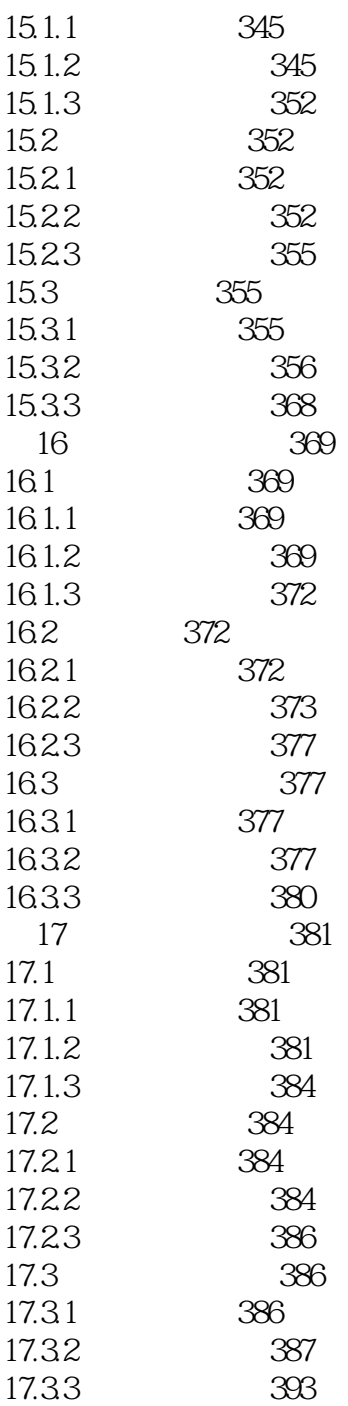

# , tushu007.com

# << Dreamweaver MX F>>

本站所提供下载的PDF图书仅提供预览和简介,请支持正版图书。

更多资源请访问:http://www.tushu007.com